## **Paritätische Berufskommission des Walliser Ausbaugewerbes – Oberwallis**

Seewjinenstrasse 10, 3930 Visp 027 946 16 88

# **Gesuch um eine Weiterbildungsleistung**

Dem Gesuch sind die Kursausweise bzw. die Kursbestätigung der Schule sowie die Belege über Auslagen wie Kurs- und Schulgelder, Schulmaterial, Billette, Kost und Logis beizulegen (Fotokopien genügen).

Bei VSSM-Modulen genügt **Kursausweis bzw. Kursbestätigung** der Schule.

Das Gesuch ist vollständig und genau auszufüllen und spätestens **innert 60 Tagen nach Beendigung der jeweiligen Weiterbildungsveranstaltung** einzureichen.

### **1. Gesuchsteller**

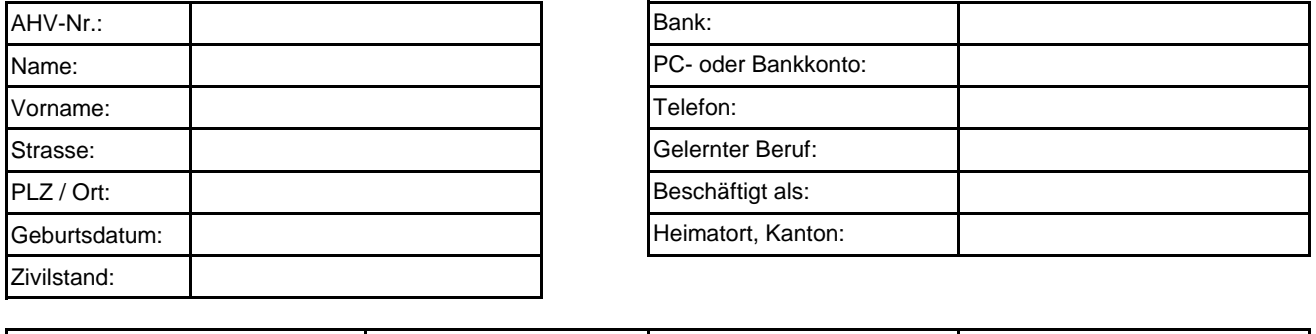

### **2. Arbeitgeber**

Verbandszugehörigkeit:

Welches waren Ihre Arbeitgeber im letzten und im laufenden Kalenderjahr (in chronologischer Reihenfolge inklusive gegenwärtigem Arbeitgeber)?

UNIA:  $\Box$  SYNA:  $\Box$  andere:

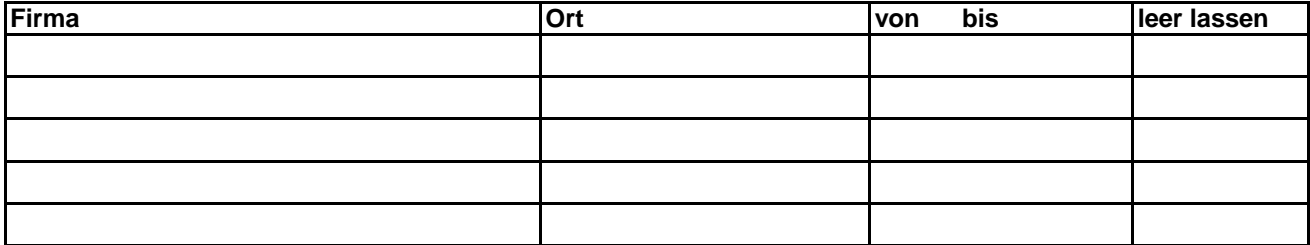

### **3. Kurse bzw. Schule**

Für welche Kurse bzw. Schulbesuche wird ein Beitrag nachgesucht?

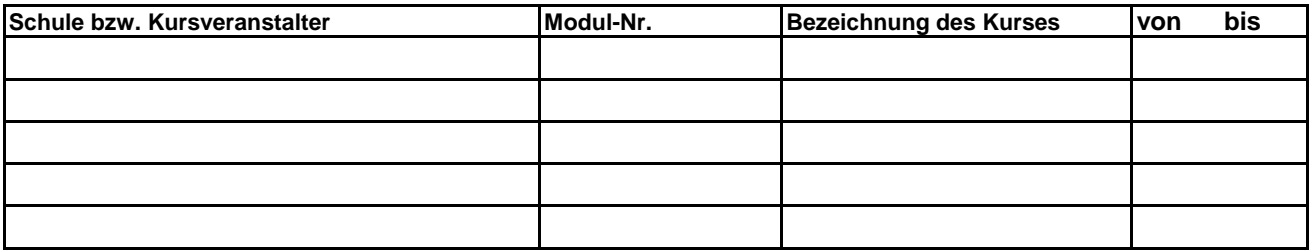

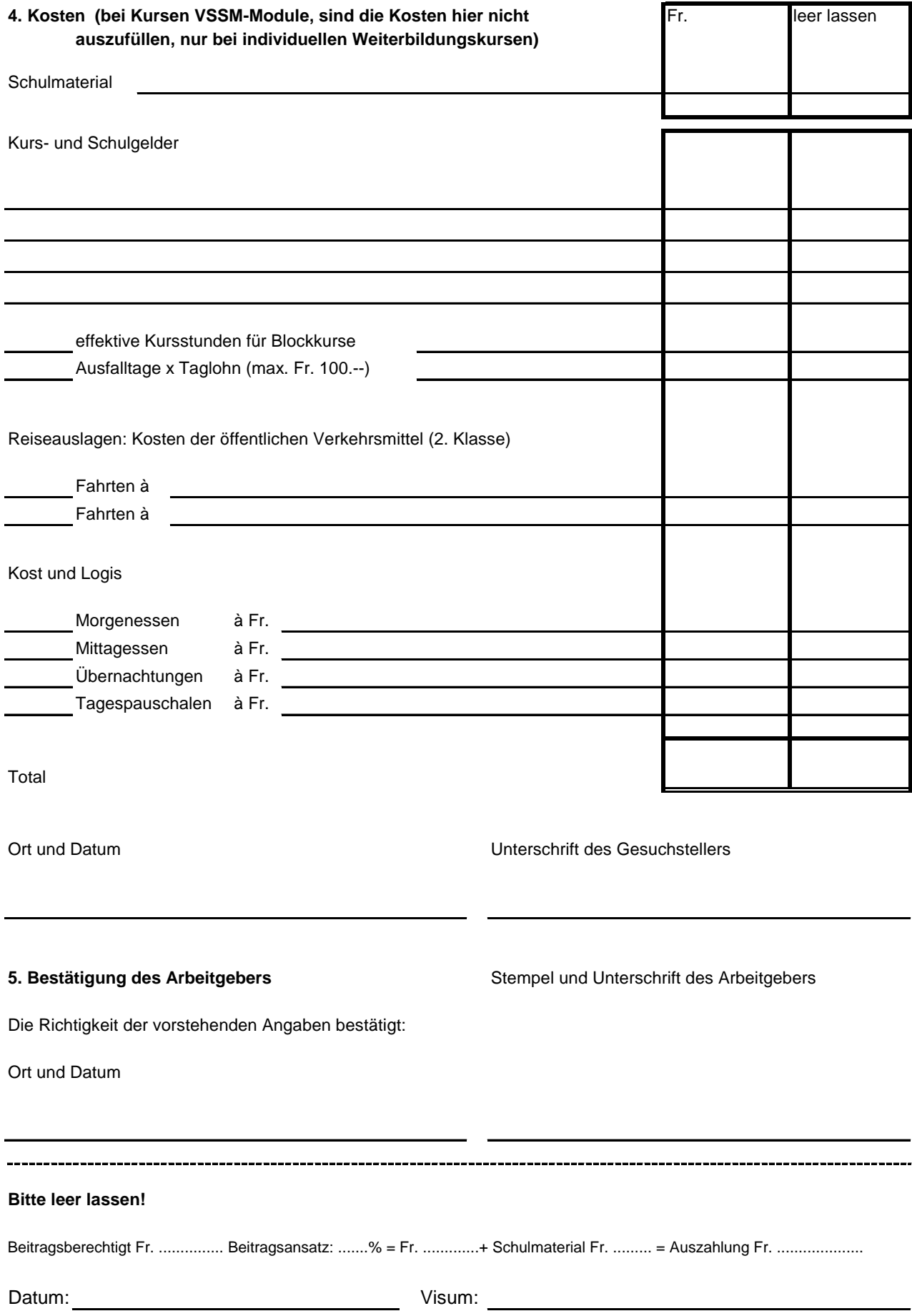